# **Convertigo FullSync Groups**

Group management for Convertigo FullSync

#### FullSync Group feature

- Have FullSync documents shared within same user groups
- Be able to tag a document to belong to a group
- Have users to belong to one or several groups

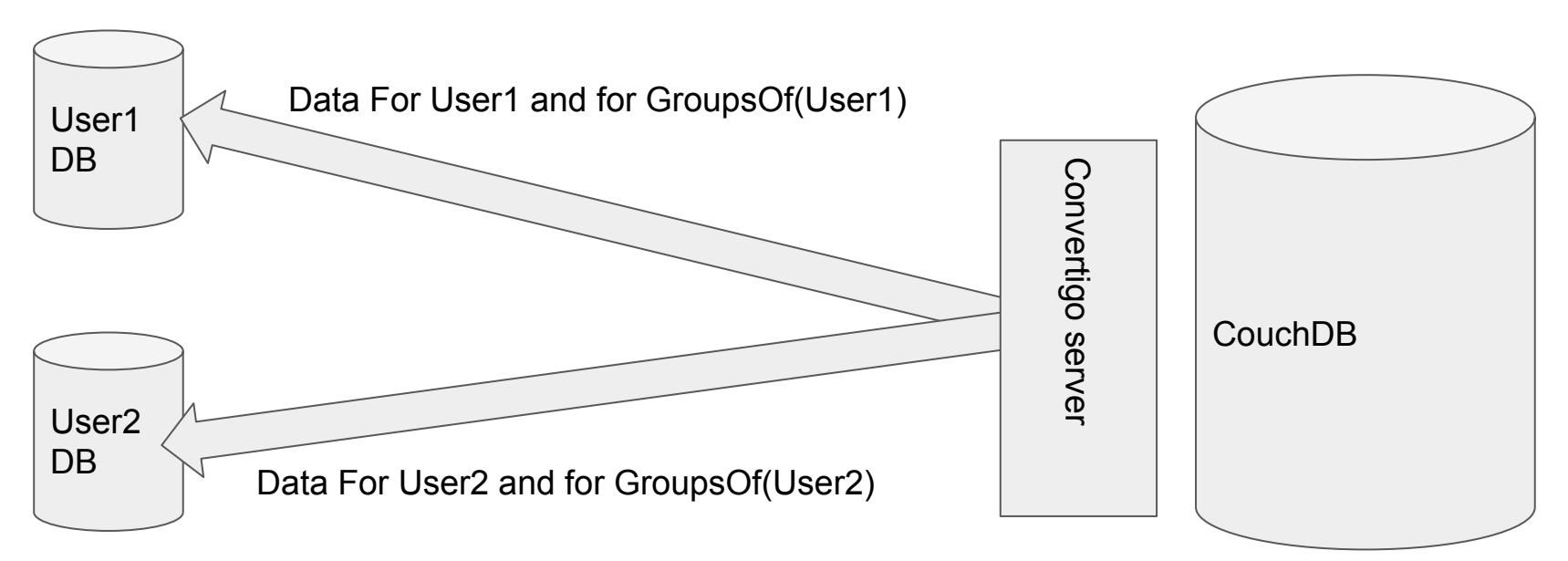

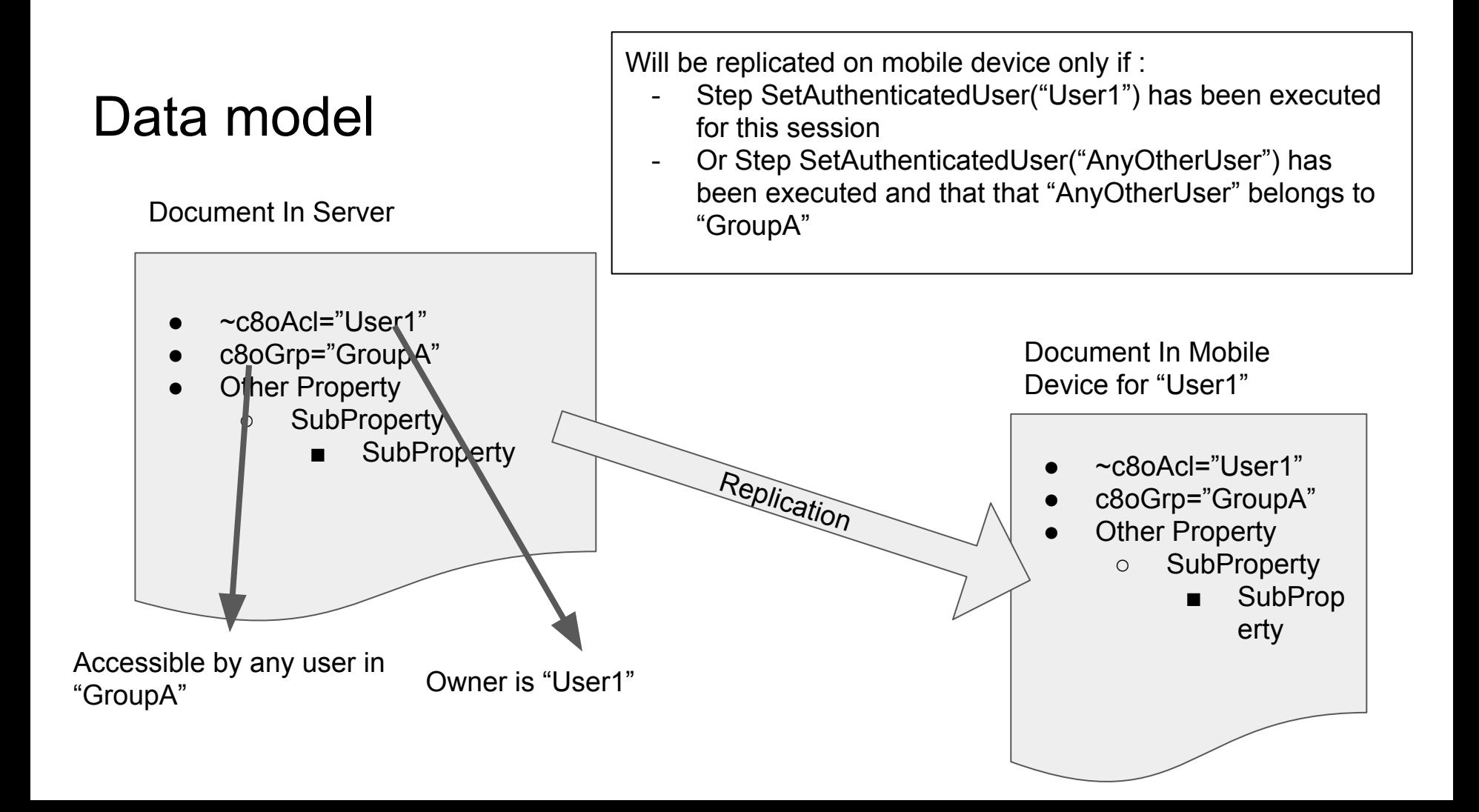

#### The "c8oGrp" property

If the "c8oGrp" exists in a document, its value can be :

- a simple string : "groupName"
	- the document is owned by "groupName"
- an object : {"groupName1": true, "groupName2": false, "groupName3": "true"}
	- the document is owned by "groupName1" and "groupName3"

### Define that a document belongs to group

Simply add a c8oGrp property to that document with the group name.

- This can be done with a PostDocument transaction on the server side
- Can also be made with a PostBulkDocument transaction

When a document is modified on the client side it will be replicated on the server side and the c8oGrp property will remain to the original information.

• Convertigo server will ensure that the current UserID belongs to this group before committing to CouchDB to avoid to modify document's group to an unauthorized group for the current user.

## User/Group Management

Simply use some standard Documents in the CouchDB database associating UserID with a Group

- type must be "c8oGrp"
- Add a User in a group means create a document with this structure
- **Available Views** 
	- GetUsersByGroup(Key => Grp)
	- GetGroupsByUser(Key ⇒ User)
- User/group Database is a separate CDB database shared among all projects on a server
- the lib FullSyncGrp give some basic primitive sequences to handle group management. SetUserInGroup(user, group), RemoveUserFromGroup(user, group), GroupsOf(user), UsersOf(group)
- id="UUID" type="c8oGrp" User="User1" Grp="GroupA"